Затверджено Науково-методичною радою Державного університету «Житомирська політехніка» протокол від «18» червня 2020 р. № 02

### **МЕТОДИЧНІ РЕКОМЕНДАЦІЇ** ДО ВИКОНАННЯ ТА ОФОРМЛЕННЯ КУРСОВИХ РОБІТ З НАВЧАЛЬНОЇ ДИСЦИПЛІНИ **«ФІТОЕКОЛОГІЯ ТА ОСНОВИ ЛІСІВНИЦТВА»** для студентів освітнього ступеня «БАКАЛАВР»

денної та заочної форми навчання спеціальності 101 «Екологія» освітньо-професійна програма «Екологія»

> гірничо-екологічний факультет кафедра екології

> > Розглянуто і рекомендовано на засіданні кафедри екології протокол від «25» квітня 2020 р. № 4

Розробники: доцент, к.с.-г.н., доцент кафедри екології Курбет Т.В. асистент кафедри екології Мельник В.В.

> Житомир 2020

Методичні рекомендації до виконання та оформлення курсової роботи з навчальної дисципліни «Фітоекологія та основи лісівництва» для студентів освітнього ступеня «Бакалавр» денна та заочна форми навчання спеціальності 101 »Екологія». Державний університет «Житомирська політехніка». Житомир, 2020. 32 с.

**Рецензенти:** к.т.н., доцент, завідувач кафедри екології Коцюба І.Г. к.с.-г.н., доц., доцент кафедри екології Давидова І.В.

# **ЗМІСТ**

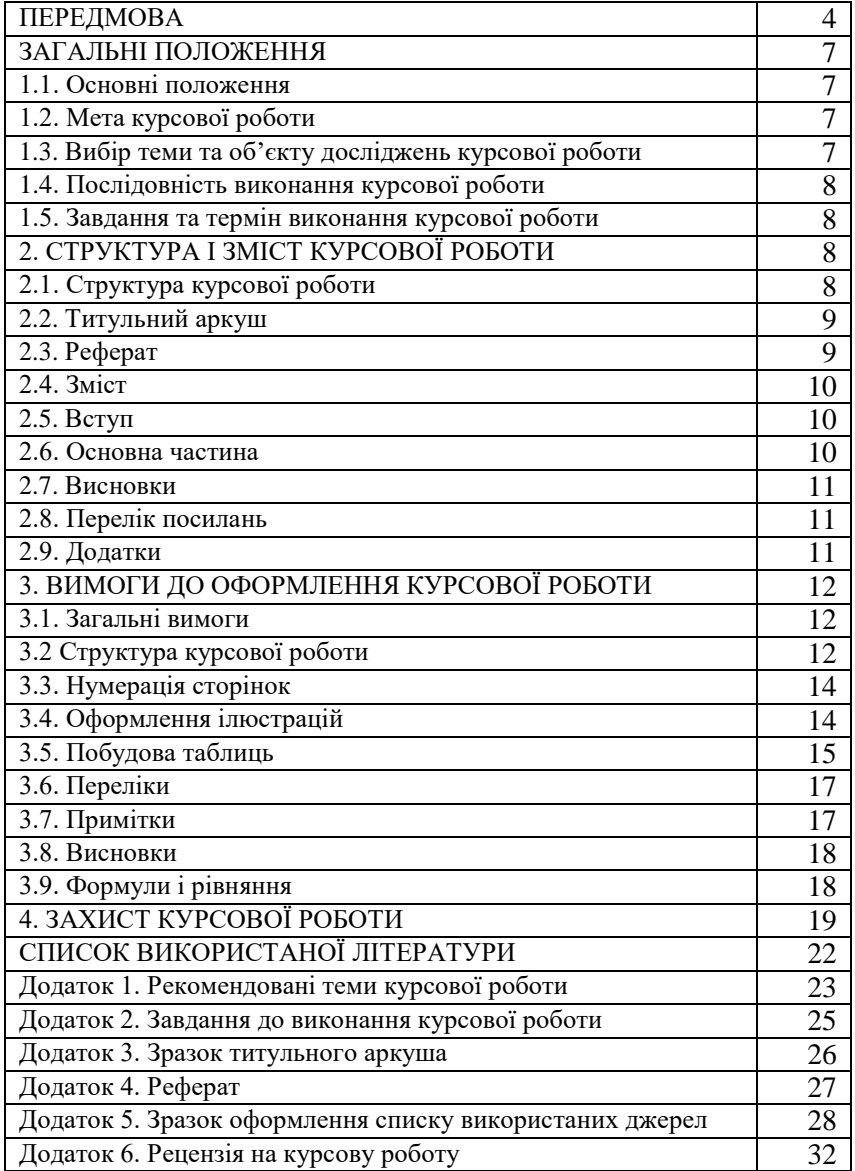

### **ПЕРЕДМОВА**

Саме від стійкості угруповань рослин залежить як функціонування біосфери, так і життя людини на Землі. Дослідження особливостей пристосування окремих рослин до умов середовища та закономірностей функціонування рослинних угруповань – це наукова основа охорони і раціонального використання природи. Саме тому вивчення фітоекології є важливою складовою у підготовці фахівців зі спеціальності «Екологія». Вирішення глобальних екологічних проблем неможливе без врахування досягнень фітоекології, а збалансоване природокористування повинно базуватися на практичному втіленні результатів наукових досліджень в цій галузі.

#### **Мета:**

- надати студентам відомості про вплив абіотичних та біотичних факторів навколишнього середовища на фітоценози та особливості їх формування;

- навчити студентів методичним прийомам організації самостійної роботи з використанням загальноприйнятих методів екології та лісівництва та вмінню давати правильну інтерпретацію результатів аналізу;

- опанування оцінки можливого впливу факторів навколишнього середовища на фітоценози та прогнозування його наслідків.

#### **Завдання навчальної дисципліни:**

- формування знань і навичок грамотного вирішення проблем, пов'язаних із покращенням екологічної ситуації в цілому та з профілактичною метою можливого негативного впливу факторів навколишнього середовища на рослинні угруповання.

- ознайомити студентів з дослідженнями впливу факторів навколишнього середовища на різні типи фітоценозів та особливості їх формування;

- сформувати системний підхід до вивчення особливості формування різних видів фітоценозів;

- опанувати студентами знаннями та практичними навиками вирішення задач лісівничого характеру;

- сприяти формуванню у студентів логічного мислення та виробленню вмінь і навичок з використанням методик екології та лісівництва для оцінки стану фітоценозів;

- ознайомлення студентів із біологією і екологією лісу (склад і будова лісу, взаємозв'язки між його компонентами і навколишнім середовищем, законами розвитку і росту лісостанів).

Вивчення предмету «Фітоекологія та основи лісівництва» базується на знаннях курсів загальної екології та біології.

Зміст дисципліни направлений на формування наступних **компетентностей,** визначених стандартом вищої освіти зі спеціальності:

К01. Знання та розуміння предметної області та професійної діяльності.

К08. Здатність проведення досліджень на відповідному рівні.

К16. Знання та розуміння теоретичних основ екології, охорони довкілля та збалансованого природокористування.

К23. Здатність обґрунтовувати необхідність та розробляти заходи, спрямовані на збереження ландшафтно-біологічного різноманіття та формування екологічної мережі.

К30. Здатність застосовувати сучасні методи та засоби контролю стану атмосферного повітря, природних вод, ґрунтів та стану біоти.

Отриманні знання з навчальної дисципліни «Фітоекологія з основами лісівництва» стануть складовими наступних **програмних результатів навчання:**

ПР03. Розуміти основні концепції, теоретичні та практичні проблеми в галузі природничих наук, що необхідні для аналізу і прийняття рішень в сфері екології, охорони довкілля та оптимального природокористування.

ПР06. Виявляти фактори, що визначають формування ландшафтно-біологічного різноманіття.

ПР16. Вибирати оптимальну стратегію проведення громадських слухань щодо проблем та формування територій природно-заповідного фонду та екологічної мережі.

На основі вивчення курсу студент повинен

**знати:**

- теоретичні принципи, організаційно-технічні елементи, умови застосування та порівняну оцінку існуючих способів рубки в стиглих лісах;

- вимоги до техник і технологій лісозаготівок, що вимагаються лісівничими науками;

- існуючи міри сприяння природному відновленню лісу та умови їх застосування;

- поняття про деревну продуктивність лісових насаджень і фізіологічну природу процесів, які забезпечують продукування органічної маси;

- принцип відповідності біологічних властивостей деревних рослин екологічним (лісорослинним) умовам як передумова високої продуктивності лісових насаджень;

- суть діалектичного протиріччя між стійкістю (стабільністю) лісових ценозів і їх продуктивністю;

- прогресивні технології лісовирощування і результати їх застосування у різних лісорослинних зонах України.

#### **вміти:**

- визначити головну породу для певних лісорослинних умов і доцільність її вирощування у мішаних чи складних лісостанах;

- визначити морфологічні ознаки дерев у насадженнях, їх параметри, при яких можливо отримати більш високу деревну продуктивність;

- розробити заходи щодо використання природного поновлення при лісопоновленні після, або у процесі проведення головних рубок на Поліссі та лісостепу України;

- обґрунтувати доцільність прискореного вирощування лісостанів методом створення плантацій у відповідних лісорослинних умовах.

Дані методичні рекомендації розроблені з метою пояснення змісту та вимог щодо виконання та оформлення курсової роботи з дисципліни «Фітоекологія та основи лісівництва» і призначено для студентів денної та заочної форми навчання спеціальності 101 »Екологія».

# **1. ЗАГАЛЬНІ ПОЛОЖЕННЯ**

### **1.1. Основні положення**

Курсова робота (далі по тексту КР) з дисципліни «Фітоекологія та основи лісівництва» – це самостійне науково-практичне дослідження, що є поєднанням теоретичних питань дисципліни з самостійним аналізом особливостей формування, розвитку та пристосування рослинності різних регіонів України до певних умов середовища. Виконання КР потребує попереднього вивчення навчальної та додаткової літератури та систематизації отриманої інформації.

КР повинна відображати знання студентом основних теоретичних питань, а саме: вплив абіотичних, біотичних та антропогенних факторів навколишнього середовища на формування та розвиток фітоценозів, можливі наслідки цього впливу; географічні, регіональні, кліматичні, орографічні особливості формування та розвитку фітоценозів; основні лісівничі поняття та методи у лісівництві.

### **1.2.Мета курсової роботи**

Виконання курсової роботи має на меті:

 систематизування, закріплення та розширення теоретичних і практичних знань у вирішенні наукових і практичних завдань;

 набуття досвіду самостійного виконання наукової та науководослідної роботи, застосування аналізу об'єкта дослідження та аналізу отриманих результатів, самостійного формулювання висновків.

#### **1.3. Вибір теми та об'єкту досліджень курсової роботи**

Тему курсової роботи затверджує керівник КР індивідуально для кожного студента залежно від об'єкту дослідження впродовж перших чотирьох тижнів викладання дисципліни «Фітоекологія та основи лісівництва».

Рекомендовані теми КР наведено у додатку 1.

Студенту надається право вибору об'єкта для виконання КР. Об'єктом досліджень можуть бути:

- типи лісів різних регіонів України;
- лісорослинні умови різних регіонів України;
- рослинність різних регіонів України;

види-індикатори основних типів лісорослинних умов.

Рекомендується тему курсової роботи розглядати і виконувати як складову частину дипломної роботи.

## **1.4. Послідовність виконання курсової роботи**

Процес підготовки курсової роботи охоплює декілька етапів:

1. Вибір об'єкта досліджень, визначення теми курсової роботи.

2. Систематизація інформації про об'єкт дослідження за певною схемою (додаток 1).

3. Обробка, аналіз та інтерпретація отриманої інформації.

4. Обґрунтування і формулювання висновків, надання рекомендацій щодо оптимізації факторів навколишнього середовища для оптимального розвитку фітоценозу.

5. Написання курсової роботи згідно даних методичних вказівок.

6. Здача курсової роботи на кафедру екології та його реєстрація.

7. Перевірка та рецензування курсової роботи науковим керівником.

8. Захист курсової роботи.

## **1.5. Завдання та термін виконання курсової роботи**

Конкретний зміст, тему кожної курсової роботи, етапи та терміни її виконання визначає керівник КР, в залежності від обраного об'єкту, на підставі індивідуального завдання (додаток 2).

Упродовж періоду часу, відведеного для виконання КР, студент зобов'язаний дотримуватися календарного плану-графіка роботи і регулярно звітувати про виконані розділи КР.

# **2. СТРУКТУРА І ЗМІСТ КУРСОВОЇ РОБОТИ**

## **2.1. Структура курсової роботи**

Курсова робота – це структуровано викладена інформація про особливості формування, розвитку та пристосування фітоценозів до умов існування.

Пояснювальна записка курсової роботи складається із наступних структурних частин:

- титульного аркуша;
- реферату;
- змісту;
- вступу;
- основної частини;
- висновків;
- списку використаних джерел;
- додатків (за необхідності).

### **2.2. Титульний аркуш**

Титульний аркуш є першою сторінкою КР, яка **не нумерується**. Згідно з діючим стандартом на текстову конструкторську документацію (ГОСТ 2.105-95, ДСТУ 3008-95) титульний аркуш виконується за встановленим зразком (Додаток 3).

### **2.3. Реферат**

Реферат має стисло відображати зміст курсової роботи, включаючи усі розділи.

Реферат повинен містити відомості про обсяг пояснювальної записки, кількість ілюстрацій, таблиць, додатків, літературних джерел, текст реферату та перелік ключових слів.

Текст реферату повинен відображати наведену в записці інформацію в такій послідовності:

- об'єкт дослідження;

мета КР:

- стислий зміст кожного розділу із зазначенням основних показників, рекомендацій;

ключові слова (5-7 слів).

Ключові слова, що визначають розкриття суті роботи, розміщують після тексту реферату в кількості від 5 до 7 слів, написаних у називному відмінку прописними (великими) буквами, розміщеними в рядок і розділеними комами.

Обсяг реферату має бути не більше 500 знаків та розміщуватися на одній сторінці.

Приклад реферату наведено у додатку 4.

## **2.4. Зміст**

Зміст повинен складатися із вступу, найменування всіх розділів, підрозділів та пунктів (у тому випадку, коли вони мають заголовок) основної частини роботи, висновків, списку використаної літератури та найменування додатків із зазначенням початкових сторінок цих матеріалів.

## **2.5. Вступ**

У вступі (обсягом до 0,5 сторінки) автор повинен обґрунтувати актуальність теми, визначити мету, завдання роботи, об'єкт дослідження, дати коротку характеристику змісту роботи та використаної літератури.

### **2.6. Основна частина**

Основна частина курсової роботи складається з текстових елементів окремих розділів, підрозділів, пунктів і підпунктів (якщо це необхідно).

## **Розділ 1. Характеристика середовища і об'єкту досліджень**

У першому розділі студент-виконавець здійснює аналітичний огляд наукової, навчальної, методичної літератури щодо аналізу природних умов середовища та сучасного стану, розподілу, розвитку фітоценозів обраного регіону. Автор розкриває та узагальнює інформацію наукових праць, виділяє основні етапи розвитку наукової думки за обраною тематикою.

В кінці розділу узагальнюється результат проведеного літературного огляду, акцентується увага на проблемних моментах, розглядаються шляхи їх розв'язання.

## **Розділ 2. Сучасний стан, розподіл, розвиток фітоценозів обраного регіону**

У розділі 2 студент аналізує особливості формування, розвитку та пристосування рослинності обраного регіону до умов середовища, наводить приклади. Наприкінці розділу студент повинен узагальнити викладений матеріал і сформулювати висновки по розділу.

## **2.7. Висновки**

У даному заключному розділі КР виконавцем стисло наводяться (за пунктами) основні висновки за результатами аналізу природних умов середовища та як наслідок – формування певного виду рослинності, та способів її пристосування до певних умов існування, наводяться проблеми об'єкту досліджень, формулюються пропозиції щодо забезпечення заходів захисту шкідливого впливу на рослинність.

#### **2.8. Перелік посилань**

Бібліографічний опис оформлюється згідно з ДСТУ ГОСТ 7.1:2006. Бібліографічні посилання наводяться у порядку їх згадування в тексті та у відповідності до стандартів бібліотечної і видавничої справи. Посилання на літературу наводять в квадратних дужках […], вказуючи порядковий номер за списком. В пояснювальній записці повинні бути посилання на всі джерела, які використовувались. Бібліографічний опис дається мовою джерела.

Приклади оформлення переліку посилань наведено в додатку 5. *Приклади посилань на джерела*

Цьому питанню присвячені роботи [2,4-7].

Зазначений коефіцієнт дорівнює 1,76 [16, таблиця 1.4].

Л. Толстой [15, с.4] наголошував: «Знання – не мета, а знаряддя».

#### **2.9. Додатки**

У додатках розміщують матеріал, що доповнює текст КР. Кожен додаток треба починати з нового аркуша із зазначення вгорі та посередині сторінки слова "Додаток" та його позначення. Кожен додаток повинен мати заголовок, який записують симетрично тексту з прописної літери окремим рядком.

Додатки позначають прописними (великими) літерами українського алфавіту, починаючи з літери А. Дозволяється позначати арабськими цифрами, починаючи з 1. У тексті записки повинні бути посилання на всі додатки.

Усі додатки повинні бути вказані у змісті з посиланням їх номерів, назв та номерів сторінок, на яких вони починаються.

Якщо в додатках наведенні рисунки, таблиці або формули, то вони повинні нумеруватися в межах кожного додатку арабськими цифрами після буквеного позначення додатка, наприклад: формула (В.1).

## **3. ВИМОГИ ДО ОФОРМЛЕННЯ КУРСОВОЇ РОБОТИ**

## **3.1. Загальні вимоги**

Пояснювальна записка (ПЗ) до курсової роботи виконується згідно з вимогами діючих стандартів ГОСТ 2.106-96 текстових конструкторських документів та ГОСТ 2.104-2006 – для основних надписів. Курсова робота оформлюють на аркушах формату А4 (210х297 мм). КР слід подавати разом з його електронною версією у форматі \*.*doc*, виконаною у редакторі *Microsoft Word* (будь-яка версія).

Текст повинен бути набраним на комп'ютері через 1,5 міжрядкових інтервали (розмір шрифту 14, Times New Roman), абзац 1,25 см, вирівнювання по ширині.

Форму титульного аркуша курсової роботи наведено в додатку 3. Кожний аркуш курсової роботи повинен бути пронумерований.

Обсяг курсової роботи повинен становити 10–20 сторінок друкованого тексту (обсяг основної частини 7–15 сторінок друкованого тексту, вступ – 0,5–1 сторінки, висновки – до 2-х сторінок). Обсяг КР може бути збільшено за наявності великої кількості об'ємного табличного та графічного матеріалів.

Текст КР, як правило, викладається в безособовій формі, наприклад, « ... роботою передбачено ...» або «… роботою передбачається …».

При наданні характеристики ксенобіотика рекомендується використовувати третю особу однини, наприклад, « ... сполука (речовина) розповсюджується..». Викладення від першої особи однини не допускається (крім цитат). Наприклад, не можна писати: «Я в своєму проекті вирішив ...».

## **3.2. Структура курсової роботи**

Текст основної частини КР поділяють на розділи, підрозділи і пункти. Перед окремими частинами курсової роботи (розділами) слід вказувати їх назви. Кожний розділ текстового документа слід починати нової сторінки. Заголовки структурних частин роботи «ЗМІСТ», «ВСТУП», «РОЗДІЛ», «ВИСНОВКИ», «СПИСОК ВИКОРИСТАНОЇ ЛІТЕРАТУРИ», «ДОДАТКИ» друкуються великими літерами з вирівнюванням по середині напівжирним шрифтом. Підрозділи повинні мати нумерацію в межах кожного розділу. Номери підрозділів складаються із номерів розділу і підрозділу, розділених крапкою. В кінці номера підрозділу теж повинна ставитись крапка.

Заголовки підрозділів друкують маленькими літерами (крім першої великої) з вирівнюванням по ширині напівжирним шрифтом. Крапку в кінці заголовка не ставлять.

*Приклад:*

## **1. ХАРАКТЕРИСТИКА СЕРЕДОВИЩА І ОБ`ЄКТУ ДОСЛІДЖЕНЬ**

#### **2.1. Характеристика біологічного середовища**

Відстань між заголовками і текстом повинна дорівнювати 1...2 міжрядковим інтервалом (15...20 мм).

Відстань між текстом одного підрозділу і заголовком наступного, якщо вони знаходяться на одній сторінці, приймається рівною 3...4 міжрядковим інтервалом.

В тексті документа не допускається:

- скорочувати позначення одиниць фізичних величин, якщо вони вживаються без цифр, за винятком одиниць фізичних величин в шапках таблиць і в розшифровках позначень літери, які входять до формули;

застосовувати скорочення слів, крім встановлених правилами орфографії, пунктуації, а також відповідними державними стандартами;

застосовувати математичні знаки без цифр, наприклад  $\leq$  (менше або дорівнює),  $\geq$  (більше або дорівнює),  $\neq$  (не дорівнює), а також знаки № (номер), % (відсоток);

застосовувати індекси стандартів (ГОСТ, ДСТУ і т.д.) без реєстраційного номера.

Якщо в тексті документа наводиться ряд числових значень, виражених в одній і тій же одиниці фізичної величини, то її вказують лише після останнього числового значення, наприклад: 1,5; 1,75; 2,0 м.

Значення символів і числових коефіцієнтів, які входять у формулу, повинні бути наведені безпосередньо під формулою. Значення кожного символу дають з нового рядка в тій послідовності, в якій вони наведені у формулі. Перший рядок розшифровки повинен починатися словом "де" без двокрапки після нього.

Всі формули, якщо їх в документі більше однієї, нумеруються арабськими цифрами в межах розділу. Номер формули складається з номера розділу і порядкового номера формули, розділених крапкою. Номер вказують з правого боку аркуша на рівні формули в круглих дужках.

$$
S = a \cdot b
$$
\n
$$
T\text{puxna}\delta
$$
\n
$$
(3.1)
$$

Посилення в тексті на номер формули дають в дужках, наприклад: « ... в формулі (3.1)». Допускається нумерація формул в межах всього документу.

### **3.3. Нумерація сторінок**

Сторінки пояснювальної записки слід нумерувати арабськими цифрами. Номер проставляють у правому верхньому куті сторінки без крапки в кінці.

Титульний аркуш альбому документів є його першим аркушем. Титульний аркуш і зміст включають до загальної нумерації сторінок. На титульному аркуші номер сторінки не ставлять.

Ілюстрації і таблиці, розміщені на окремих сторінках, включають до загальної нумерації.

## **3.4. Оформлення ілюстрацій**

Ілюстрації можна розташувати як по тексту документа (по можливості ближче до відповідних частин тексту), так і в кінці його або поміщати в додатку.

Всі ілюстрації, якщо їх в документі більше однієї, нумерують в межах розділу арабськими цифрами. Номер ілюстрації складається з номера розділу і порядкового номера ілюстрації, розділених крапкою.

*Приклад:*

## *Рис. 1.1, Рис .1.2.*

Посилаючись на ілюстрації, пишуть: *«рис. 1.1»* або *«рис. 1.2».* Посилання на раніше згадані ілюстрації дають зі скороченням словом «дивись»

*Приклад:*

*«див. рис. 3.2».*

Допускається нумерація ілюстрацій в межах всього документа. Ілюстрації при необхідності можуть мати найменування і пояснюючі дані (текст під рисунком). Найменування розташовують над ілюстрацією, пояснюючі дані – під нею. Номер ілюстрації розташовують нижче пояснюючих даних.

Записка може містити ілюстрації у форматі \*.jpg. Всі ілюстрації називаються рисунками. На всі рисунки повинні бути посилання в тексті.

### **3.5. Побудова таблиць**

Цифровий або порівняльний матеріал допускається оформлювати у вигляді таблиць.

Таблиця може мати заголовок, який пишуть над таблицею посередині. Заголовок повинен бути коротким і повністю відображати зміст таблиці. Заголовки таблиці, її граф і рядків слід писати з великої літери без крапки кінці, а підзаголовки – з малої, якщо вони складають одне речення з заголовком, або з великої, якщо вони мають самостійне значення. Заголовки граф можуть бути записані паралельно рядкам таблиці або перпендикулярно до них. Висота рядків таблиці повинна бути не менше 7 мм.

Якщо рядки або графи таблиці виходять за формат аркуша, таблицю поділяють на частини, котрі, залежно від особливостей таблиці, переносять на інші аркуші або розміщують на одному аркуші поряд або одну під одною.

При перенесенні частини таблиці на інший аркуш заголовок пишуть лише над першою частиною. Над наступними частинами пишуть "Продовження табл. 3.4", якщо документ містить дві і більше таблиці. При цьому допускається шапку таблиці замінювати номерами граф, що відповідають номерам в першій частині таблиці.

*Приклад:*

Таблиця 2.1

Зв'язок особливостей поведінки ксенобіотика від його властивостей

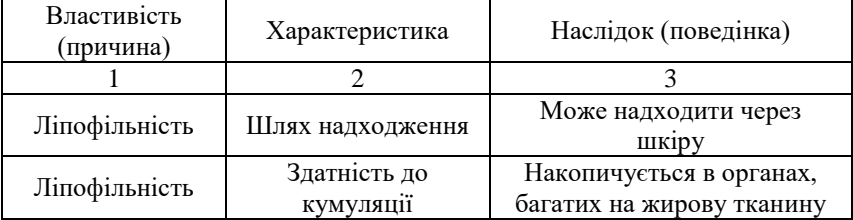

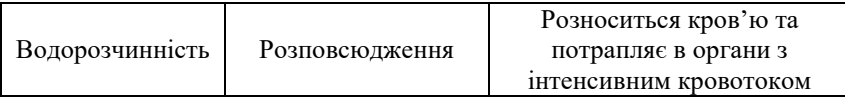

Якщо цифрові дані в графах таблиці виражені в різних одиницях фізичних величин, то їх вказують в заголовку кожної графи. Якщо всі параметри, які розміщені в таблиці, виражені в одній і тій же одиниці фізичної величини (наприклад, міліметрах), скорочене позначення одиниці фізичної величини розміщують над таблицею.

Якщо в таблиці є графи з параметрами, вираженими переважно в одній одиниці фізичної величини, але є показники з параметрами, вираженими в інших одиницях фізичних величин, над таблицею розміщують напис про одиницю фізичної величини, яка переважає, а відомості про інші одиниці фізичних величин наводять в заголовках відповідних граф.

Позначення одиниці фізичної величини спільне для графи або рядка, зазначають в кінці їх заголовків через кому, наприклад: "Доза, *D*, мг/кг".

Обмежувальні слова "понад", "не більше", "менше", "не менше", а також граничні відхилення розміщують після позначення одиниці фізичної величини в кінці заголовка графи або рядка чи безпосередньо в графі таблиці після числа.

Текст, який повторюється в рядках однієї і тієї ж графи і складається з одного слова з цифрою чи без неї, замінюють лапками. Якщо ж текст, який повторюється, складається з двох і більше слів, то при першому повторенні його замінюють словами "Те ж саме", а при наступних повтореннях – лапками.

При відсутності окремих даних в графі таблиці ставлять прочерк. Таблиця, як правило, розміщують під текстом, в якому є посиланняна неї, або на наступній сторінці. Допускається розміщувати таблицю вздовж довшої сторони аркуша так, щоб вона читалася при повороті записки на 90 градусів за годинниковою стрілкою.

Таблиці, які мають другорядне значення, можна помістити в додатках.

Всі таблиці, якщо їх у КР більше однієї, нумерують в межах розділу арабськими цифрами. Номер таблиці складається з номера розділу й порядкового номера таблиці, розділених крапкою. Допускається нумерація таблиць в межах всієї записки.

Над правим верхнім кутом таблиці розміщують напис «Таблиця ...» і вказують номер таблиці, наприклад: «Таблиця 2.1".

При наявності заголовка напис «Таблиця ...» пишуть вище заголовка.

Якщо в документі лише одна таблиця, то номер їй не присвоюють і слово «Таблиця» не пишуть.

На всі таблиці повинні бути посилання в тексті. При цьому слово «Таблиця» в тексті пишуть повністю, якщо таблиця немає номера, і скорочено, якщо має номер, наприклад: «... в табл. 1.1».

## **3.6. Переліки**

В середині структурної одиниці можуть зустрічатися переліки. Перед переліком ставлять двокрапку.

Перед кожною позицією переліку ставлять дефіс (-) або рядкову літеру з дужкою. Для подальшої деталізації переліку використовують арабські цифри з дужкою.

Кожен перелік починають з абзацу.

*Приклад:*

Практична класифікація отруйних речовин: a)  $\frac{1}{2}$   $\frac{1}{2}$  $2$  ,  $2$  ,  $2$  ,  $2$  ,  $2$  ,  $2$  ,  $2$  ,  $2$  ,  $2$  ,  $2$  ,  $2$  ,  $2$  ,  $2$  ,  $2$  ,  $2$  ,  $2$  ,  $2$  ,  $2$  ,  $2$  ,  $2$  ,  $2$  ,  $2$  ,  $2$  ,  $2$  ,  $2$  ,  $2$  ,  $2$  ,  $2$  ,  $2$  ,  $2$  ,  $2$  ,  $2$  ,  $2$  ,  $2$  ,  $2$  ,  $2$  ,  $2$  ,  $6)$ B)

## **3.7. Примітки**

Примітки наводять, якщо необхідні пояснення змісту тексту, таблиці або ілюстрації.

Примітки розміщують безпосередньо після тексту чи таблиці, до яких вони належать, і пишуть із абзацу з великої літери.

Одну примітку не нумерують.

Декілька приміток нумерують послідовно арабськими цифрами з крапкою.

Після слова «Примітка» ставлять двокрапку і з абзацу нового рядка після номера подають текст примітки.

*Приклади:*

 $\Pi$ римітка –

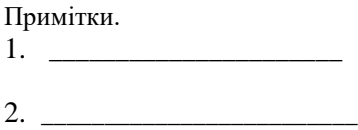

#### **3.8. Виноски**

Пояснення до окремих даних тексту або таблиць допускається оформляти виносками.

Виноски позначають надрядковими знаками у вигляді арабських цифр з дужкою. Нумерація виносок окрема для кожної сторінки.

Знаки виноски проставляють безпосередньо після слова, числа, символу, речення, до якого дають пояснення, та перед текстом пояснення.

Текст виноски пишуть із абзацу в кінці таблиці або сторінки й відокремлюють лінією.

*Приклад:*

Цитата в тексті: «Фітоекологія та основи лісівництва – окремий розділ екології<sup>1</sup>»

**\_\_\_\_\_\_\_\_\_\_\_\_\_\_\_\_\_\_\_\_\_\_\_\_\_\_\_\_\_\_\_\_\_\_\_\_\_\_\_\_\_\_\_\_\_\_\_\_\_\_\_\_\_\_\_\_\_\_**

Відповідне наведення виноски:

1) Як самостійна дисципліна, існує з 2001 року.

## **3.9. Формули і рівняння**

Формули і математичні рівняння подаються в тексті окремим рядком. Переносити формулу на наступний рядок допускається лише на знаках операцій, які виконуються, причому знак на початку наступного рядка повторюють. При перенесенні формули на знаку множення застосовують знак «×».

Пояснення символів і числових коефіцієнтів, які входять в формулу, якщо вони не пояснені раніше в тексті, повинно бути наведено безпосередньо під формулою. Пояснення кожного символу слід давати з нового рядка, причому перший рядок пояснення повинен починатися зі слова "де" без двокрапки після нього.

*Приклад*

Кратність розбавлення стічних вод у водойомі:

$$
K\kappa = \frac{\Sigma J \mathcal{U}_{50}}{\mathcal{U}_{50}}
$$
 (3)

де *Кк* – коефіцієнт кумуляції отруйної речовини;  $\Pi$ I<sub>50</sub> – напівлетальна доза при одноразовому впливі, мг/кг  $\Sigma$  ЛД<sub>50</sub> – сумарна напівлетальна доза при тривалому впливі, мг/кг

При виконанні числових розрахунків за формулою потрібно наводити вихідний вираз з підставленими в нього числовими значеннями і кінцевий результат, зазначивши одиниці виміру без проміжних викладок.

*Приклад*

$$
K\kappa = \frac{\sum J\cancel{I} \cancel{I} \cancel{I} \cancel{0}}{J\cancel{I} \cancel{I} \cancel{0}} = \frac{50}{5} = 10
$$

При великій кількості однотипних обчислень допускається наводити лише розрахункову формулу і таблицю результатів обчислень з посиланням на неї в тексті.

Формули, які йдуть одна за одною й не розділені текстом, відокремлюють комою.

## **4. ЗАХИСТ КУРСОВОЇ РОБОТИ**

Захист курсової роботи відбувається відповідно до розробленого на кафедрі графіку в присутності членів комісії, що створюється завідувачем кафедри із викладачів кафедри у складі трьох осіб. Графік захисту курсової роботи оприлюднюється за два тижні до дати захисту.

Захист повинен продемонструвати вміння автора стисло, логічно, аргументовано викласти матеріал та з'ясувати, у чому полягає суть і цінність виконаної роботи.

Тези доповіді студент готує заздалегідь. Доповідь повинна бути змістовною і тривати 5–7 хвилин.

У доповіді необхідно:

- назвати тему курсової роботи, показати її актуальність та значущість;

- сформулювати основну мету і завдання дослідження;
- стисло розкрити зміст структури роботи;

- доповісти про результати роботи, зроблені висновки і внесені пропозиції.

Після доповіді студент відповідає на запитання викладачів. Під час захисту оцінюються: якість виконаної студентом КР, рівень знань і набутих навичок щодо висвітленої теми, вміння аналізувати інформацію, логічно і аргументовано викладати думки, відповідати на запитання, обґрунтовувати власну точку зору.

Курсова робота, виконана відповідно до встановлених цими Методичними рекомендаціями вимог і своєчасно подана на кафедру для реєстрації та перевірки науковим керівником, оцінюється максимально у 100 балів: 0-60 балів виставляє науковий керівник у рецензії на курсову роботу, 0-40 балів – комісія, перед якою студент захищає КР.

#### **Виконана КР допускається до захисту за умови, що його оцінено в 35 і більше балів.**

Курсова робота перед захистом повинна мати рецензію (додаток 6).

Після захисту курсові роботи здаються на кафедру, реєструються і зберігаються в навчальному закладі протягом 3-х років.

Критерії та шкала оцінювання виконаного та захищеного студентом курсової роботи наведено в табл. 1, табл. 2 відповідно.

*Таблиця 1*

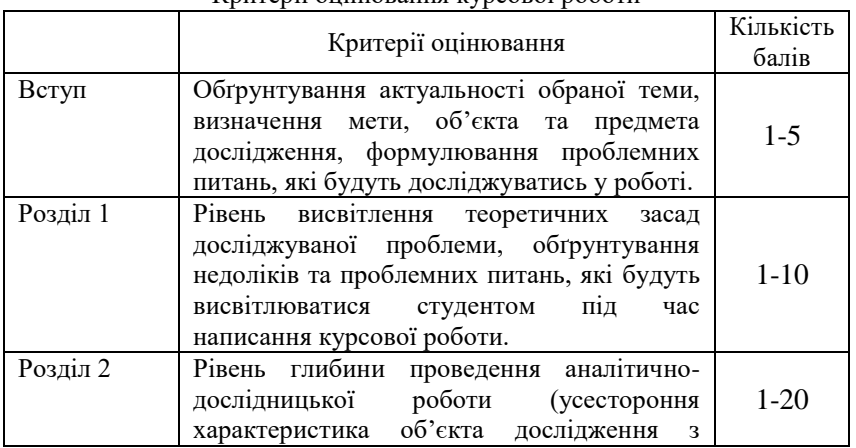

Критерії оцінювання курсової роботи

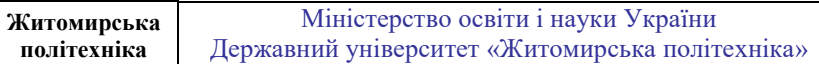

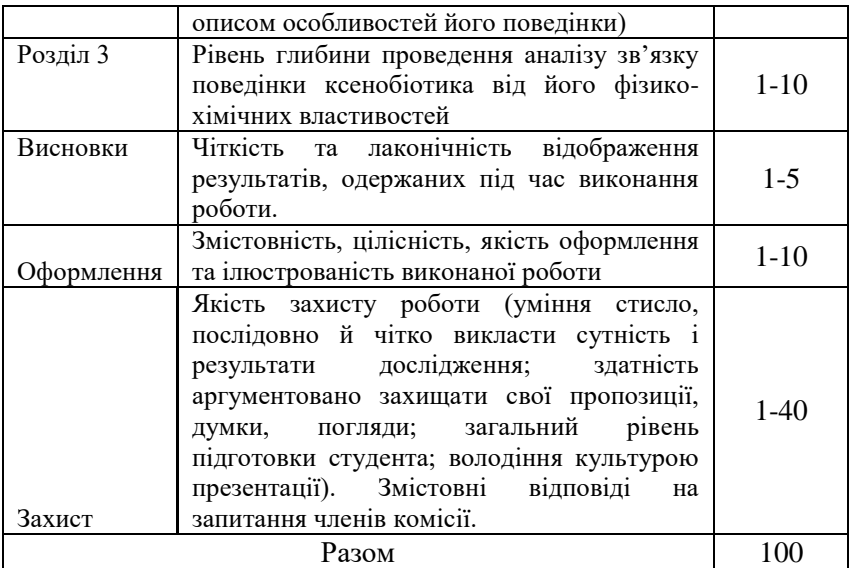

## *Таблиця 2*

# **Шкала оцінювання виконаної та захищеної студентом курсової роботи**

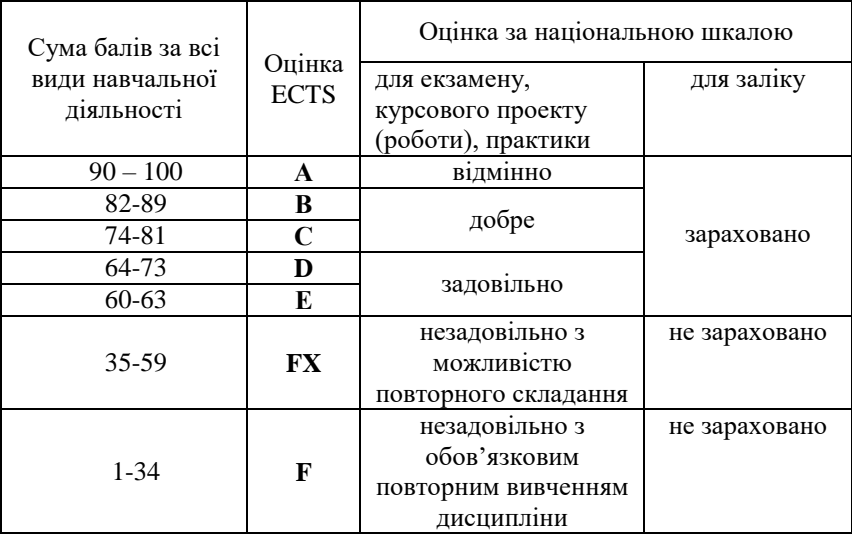

# **СПИСОК ВИКОРИСТАНОЇ ЛІТЕРАТУРИ**

1. Свириденко В.Є. Лісівництво. Цикл лекцій. Навчальний посібник. – К.: Арістей, 2007. – 391 с.

2. Свириденко В.Є., Бабіч О.Г., Киричок Л.С. Лісівництво. Підручник. – К.: Арістей, 2008. - 544 с.

3. Свириденко В.Є. Підвищення продуктивності лісів лісівничими методами /Курс лекцій для студентів спеціальності 8.130401 –

"Лісове господарство" освітньо-кваліфікаційного рівня "магістр". – К.: НАУ, 2004. - 48 с.

4. Буш К.К., Иевинь И.К. Экологические и технологические основы рубок ухода. – Рига: Зинатне, 1984. – 172 с.

5. Вакулюк П.Г., Самоплавський В.І. Лісопоновлення та лісорозведення в рівнинних районах України. – Фастів: Поліфаст, 1998. – 508 с.

6. Ізюмський П.П. Рубки промежуточного пользования в равнинных лесах. – М.: Лесн. пром-сть, 1969. - 152 с.

7.Лавриненко Д.Д. Взаимодействие древесных пород в различных типах леса. – М.: Лесн. пром-сть, 1965. - 248 с.

8. Лир Х., Польстер Г., Фидлер Г.И. Физиология древесных растений. Перев. с немецк. – М.: Лесн.пром-сть, 1974. - 422 с.

9. Лосицкий К.Б., Чуенков В.С. Эталонные леса. – М.: Лесн. пром-сть, 1980. – 192 с.

10. Новиков О.Л., Мегалінський П.М., Бертуш М.Б., Наконечний В.С. Головні і лісовідновні рубки в рівнинних лісах Української РСР,

К.: УАСГН, 1959. – 114 с.

11. Погребняк П.С. Общее лесоводство. Учебн. пособ. - М.: Колос,  $1968. - 440$  c.

12. Свириденко В.Є. Регулювання продуктивності лісів / Курс лекцій до системи дистанційного навчання студентів спеціальності

7.130401 –, Лісове господарство" – К.: НАУ, 2000. – 71 с.

13. Смольянинов И.И., Климова О.А. Как и чем питается лес. – М.: Лесн. пром-сть, 1978. – 120 с.

14[.http://xn--e1aggblx7d.xn--p1ai/lesovod.html](http://лесъник.рф/lesovod.html)

1[5.http://borrozaz.ru/lesovodstvo](http://borrozaz.ru/lesovodstvo)

1[6.http://www.genebee.msu.su/journals/arbo-r.html](http://www.genebee.msu.su/journals/arbo-r.html)

1[7.http://www.uriffm.org.ua/uk/publishing](http://www.uriffm.org.ua/uk/publishing)

1[8.http://visnyk.nubip.edu.ua/index.php?option=com\\_content&view=article](http://visnyk.nubip.edu.ua/index.php?option=com_content&view=article&id=51&Itemid=60&lang=uk) [&id=51&Itemid=60&lang=uk](http://visnyk.nubip.edu.ua/index.php?option=com_content&view=article&id=51&Itemid=60&lang=uk)

1[9.http://www.nbuv.gov.ua/portal/chem\\_biol/Lisivnyctvo/index.html](http://www.nbuv.gov.ua/portal/chem_biol/Lisivnyctvo/index.html)

### **Рекомендовані теми курсової роботи:**

1. Типоутворююча роль породи.

2. Характеристика можливого травостою у даному типі лісу.

3. Опис відповідного типові лісу ґрунту.

4. Характеристика можливого травостою у даному типі лісу.

5. Діагностична характеристика типу лісу.

6. Класифікація типів лісу породи у даному типі лісорослинних умов.

7. Типи рослинності, що характерні для України, їх розміщення по території країни в залежності від умов середовища існування.

8. Рослинність Полісся України та особливості її пристосування до умов середовища.

9. Розподіл рослинності за елементами рельєфу на Поліссі України.

10. Рослинність Лісостепової зони України та особливості її пристосування до умов середовища.

11. Розподіл рослинності за елементами рельєфу у Лісостеповій зоні України.

12. Рослинність Степової зони України та особливості її пристосування до умов середовища.

13. Розподіл рослинності за елементами рельєфу у Степовій зоні України.

14. Рослинність гірської території Українських Карпат та особливості її пристосування до умов середовища.

15. Розподіл рослинності за елементами рельєфу на гірській території Українських Карпат.

16. Рослинність гірської частини Криму та особливості її пристосування до умов середовища.

17. Розподіл рослинності за елементами рельєфу у гірській частині Криму.

18. Лісистість різних регіонів України.

19. Диференціація лісистості різних регіонів України.

20. Відмінності між природними та штучними лісами за однакових умов місцезростання.

21. Основні елементи лісу та їх роль у лісовому угрупованні.

22. Типологічний аналіз дубово-соснового субору

23. Видова характеристика рослинності Полісся

24. Характеристика типів лісорослинних умов Полісся України (типи лісу) (склад деревостану, характеристика насаджень, підріст, підлісок, грунти, види-індикатори)

25. Види-індикатори основних типів лісорослинних умов

26. Основні шкідники лісів (листяних, соснових, мішаних) Українського Полісся (Лісостепу, Криму, Карпат) та шляхи боротьби з ними.

27. Особливості лісовідновлення та лісорозведення у різних регіонах України (Полісся, Лісостеп, Крим, Карпати).

В якості об'єкту дослідження може бути обраний певний регіон згідно географічного районування, кліматичний пояс, унікальне угруповання, тип лісорослинних умов і т.п. У курсовій роботі необхідно проаналізувати видовий склад деревостану (насадження), рослинності, типи фітоценозів, навести характеристику грунтів, пов'язати відповідність наявності певних видів рослинності та особливості її пристосування до даних екологічних умов. Обраний об'єкт досліджень та тема курсової роботи повинні бути погоджені та затверджені керівником.

#### **Зразок завдання до виконання курсової роботи**

#### МIНIСТЕРСТВО ОСВIТИ I НАУКИ УКРАЇНИ

Державний університет «Житомирська політехніка» Кафедра екології

#### **ЗАВДАННЯ**

до виконання курсової роботи

з навчальної дисципліни «Фітоекологія та основи лісівництва» Студент (ка) гр. ЕО - . . .  $\_$ (прізвище, ім'я, по батькові) Тема КР:

Об'єкт лослілжень Перелік графічного матеріалу:

Рекомендована література та матеріали (за необхідності видається як додаток до завдання): \_\_\_\_\_\_\_\_\_\_\_\_\_\_\_\_\_\_\_\_\_\_\_\_\_\_\_\_\_\_\_\_\_\_\_\_\_\_\_\_\_\_\_\_\_\_\_\_\_\_\_\_\_\_\_\_\_\_\_\_\_\_\_\_\_\_\_

\_\_\_\_\_\_\_\_\_\_\_\_\_\_\_\_\_\_\_\_\_\_\_\_\_\_\_\_\_\_\_\_\_\_\_\_\_\_\_\_\_\_\_\_\_\_\_\_\_\_\_\_\_\_\_\_\_\_\_\_\_\_\_\_\_\_\_\_ \_\_\_\_\_\_\_\_\_\_\_\_\_\_\_\_\_\_\_\_\_\_\_\_\_\_\_\_\_\_\_\_\_\_\_\_\_\_\_\_\_\_\_\_\_\_\_\_\_\_\_\_\_\_\_\_\_\_\_\_\_\_\_\_\_\_\_

\_\_\_\_\_\_\_\_\_\_\_\_\_\_\_\_\_\_\_\_\_\_\_\_\_\_\_\_\_\_\_\_\_\_\_\_\_\_\_\_\_\_\_\_\_\_\_\_\_\_\_\_\_\_\_\_\_\_\_\_\_\_\_\_\_\_\_

## **КАЛЕНДАРНИЙ ПЛАН ВИКОНАННЯ КУРСОВОЇ РОБОТИ**

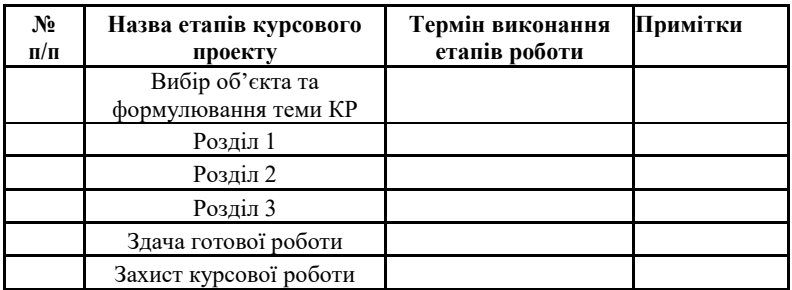

Дата видачі "\_\_\_\_" \_\_\_\_\_\_\_\_\_ 201\_ р.

Керівник КР \_\_\_\_\_\_\_\_\_\_\_\_\_\_\_\_\_\_\_\_\_\_

 *(підпис)* Завдання отримав

 *(підпис)*

## **Зразок титульного аркуша**

Державний університет «Житомирська політехніка» .<br>Кафедра екології

## **КУРСОВА РОБОТА**

з дисципліни

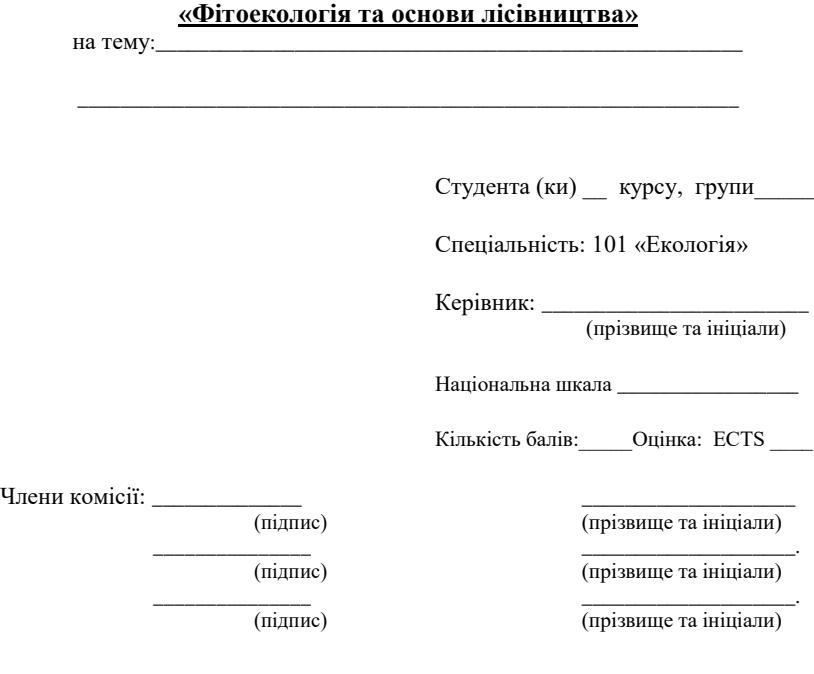

м. Житомир – 20\_\_ рік

### **РЕФЕРАТ**

Курсова робота складається зі вступу, 4-ох розділів, висновків, списку використаної літератури (21 літературне джерело) і містить 42 сторінки друкованого тексту, 6 таблиць, 3 рисунки.

Об'єкт дослідження: Характеристика типів лісорослинних умов Полісся України (сосняк зеленомоховий у свіжому борі)

Мета роботи: охарактеризувати умови зростання сосняка зеленомохового у свіжих барах Українського Полісся.

У роботі проаналізовано склад деревостану, наведено характеристику живого-надґрунтового покриву (деревостан, підріст, підлісок, види-індикатори), описано ґрунтовий покрив.

КЛЮЧОВІ СЛОВА: СОСНОВІ ДЕРЕВОСТАНИ, СВІЖИЙ БІР, ТРАВ'ЯНО-ЧАГАРНИЧКОВИЙ ПОКРИВ, ДЕРНОВО-ПІДЗОЛИСТІ ГРУНТИ.

### Зразок оформлення списку використаних джерел

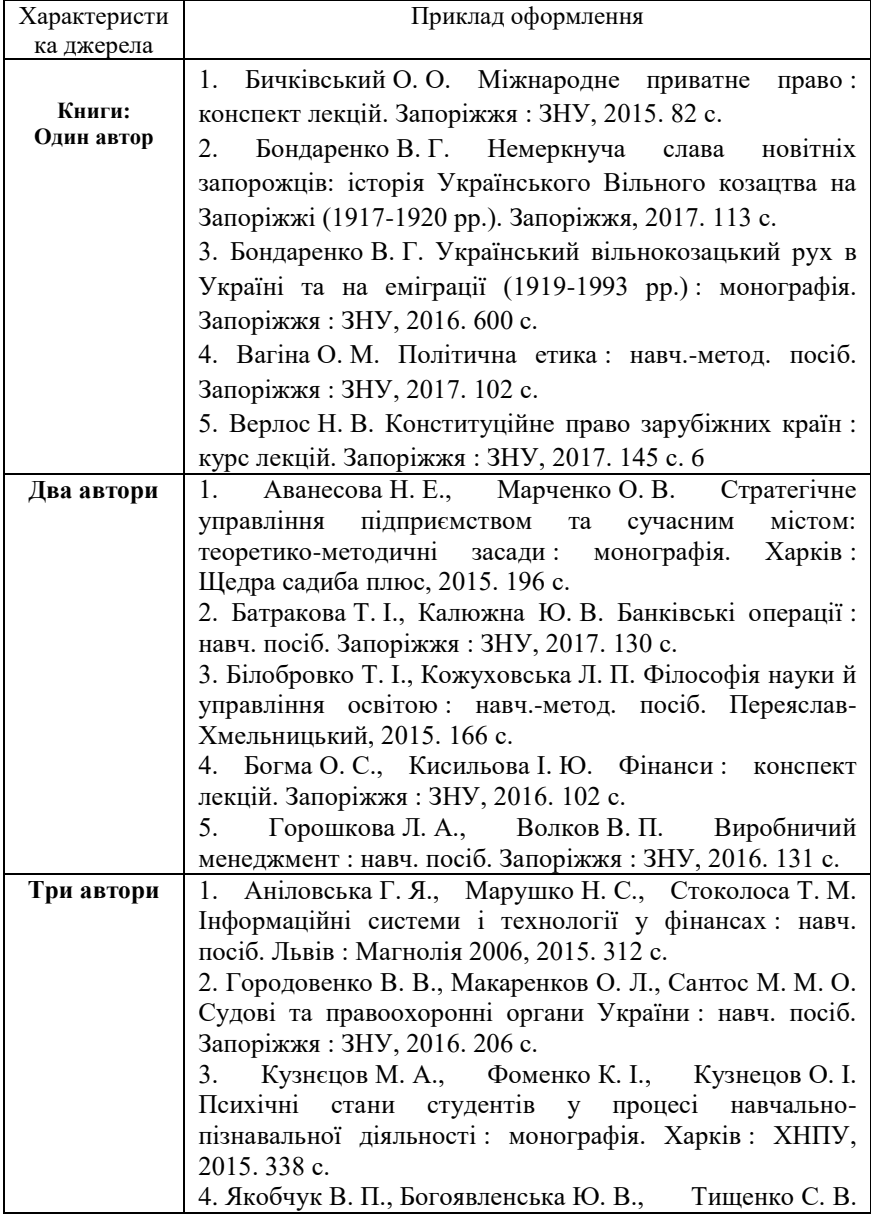

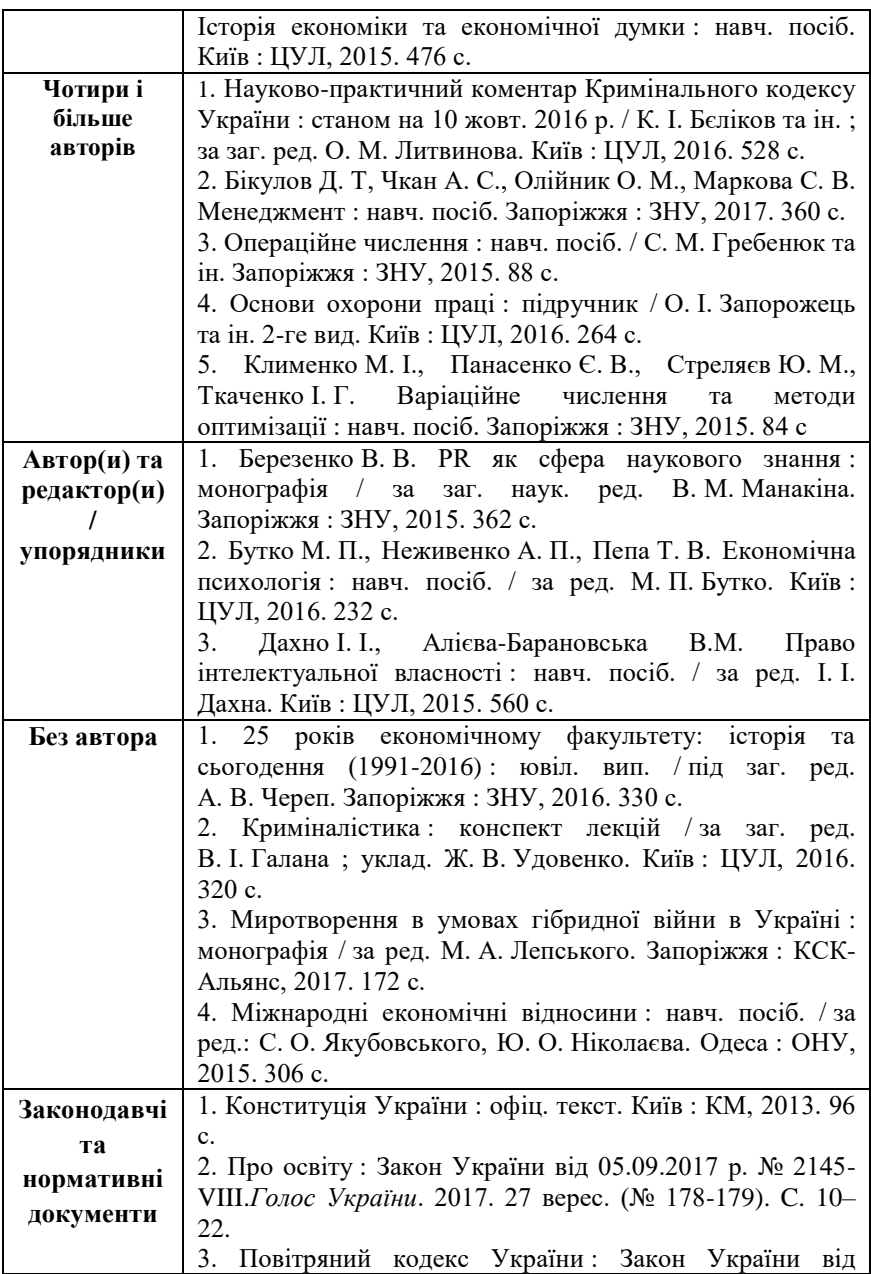

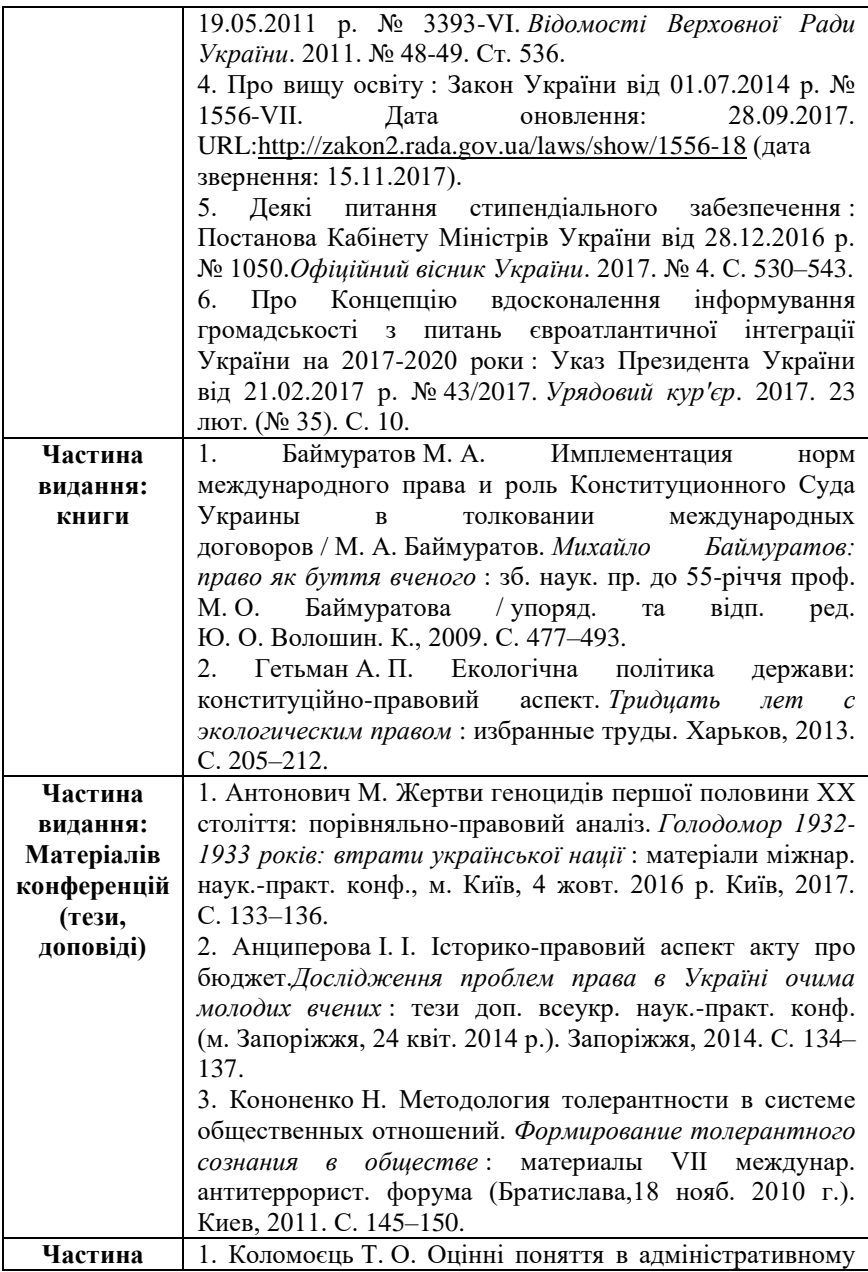

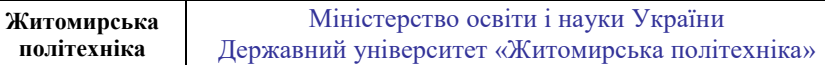

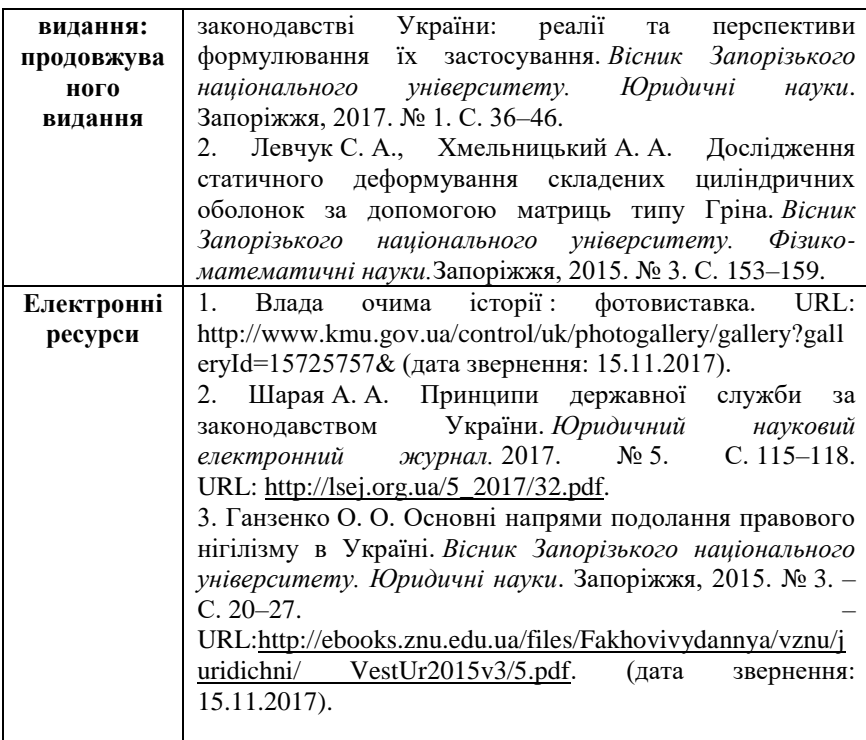

Міністерство освіти і науки України Державний університет «Житомирська політехніка»

#### **РЕЦЕНЗІЯ на курсову роботу з навчальної дисципліни «Фітоекологія та основи лісівництва»**

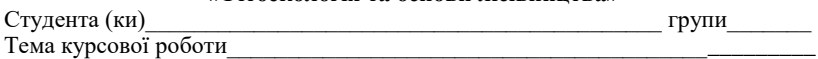

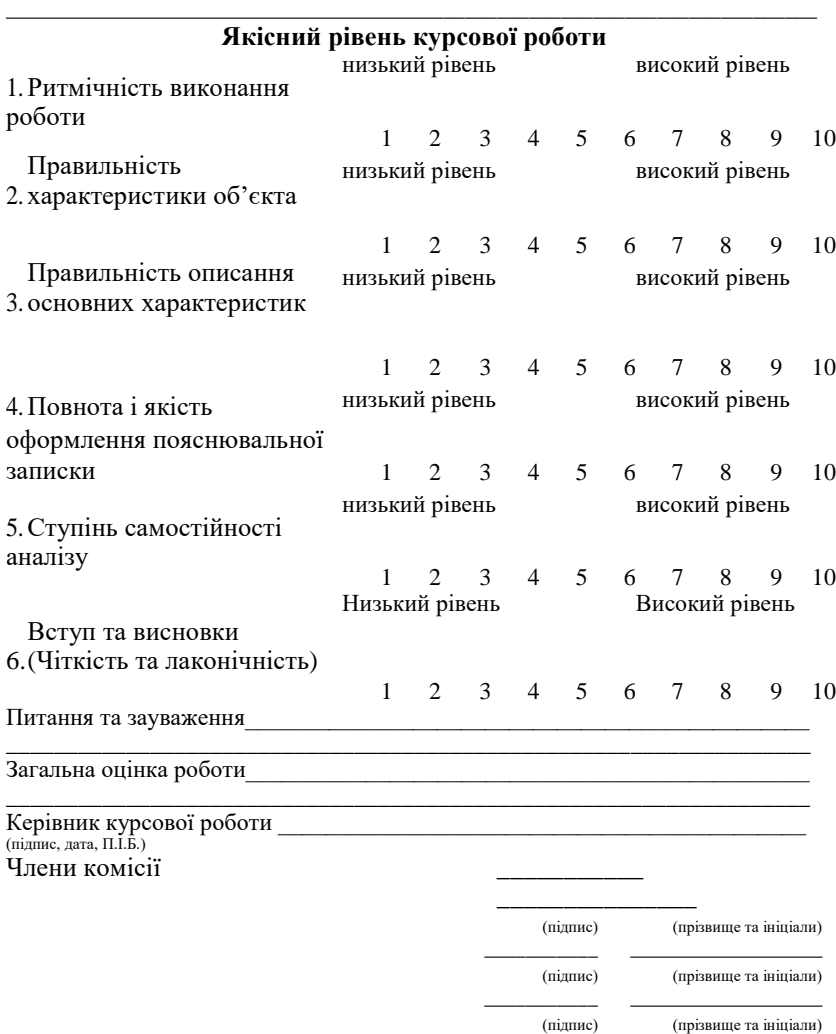